## **SG Digital** Kit Permulaan di

merREWARDS

## **TAHUKAH ANDA?**

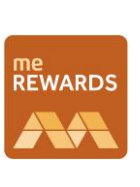

Anda boleh menggunakan meREWARDS pada bila-bila masa, di mana sahaja anda berada ketika anda Berbelanja, Makan atau dalam Perjalanan. Tebuskan kod promosi eksklusif dan Tawaran Makan 1 Percuma 1, khas untuk anda.

## **LANGKAH 1 Muat turun aplikasi meREWARDS ke telefon bimbit anda**

Sila ke **Apple App Store , Google Play Store atau HUAWEI AppGallery RUAWEI** muat turun **aplikasi meREWARDS**. Kemudian, lancarkan aplikasi tersebut.

- **1.** Untuk pengguna iOS, ketik '**Get**' (dapatkan) untuk muat turun aplikasi.
- **2.** Untuk pengguna Android atau HUAWEI, ketik '**Install**' (pasang) untuk muat turun aplikasi.

MEDIA<br>DEVELOPMENT<br>AUTHORITY

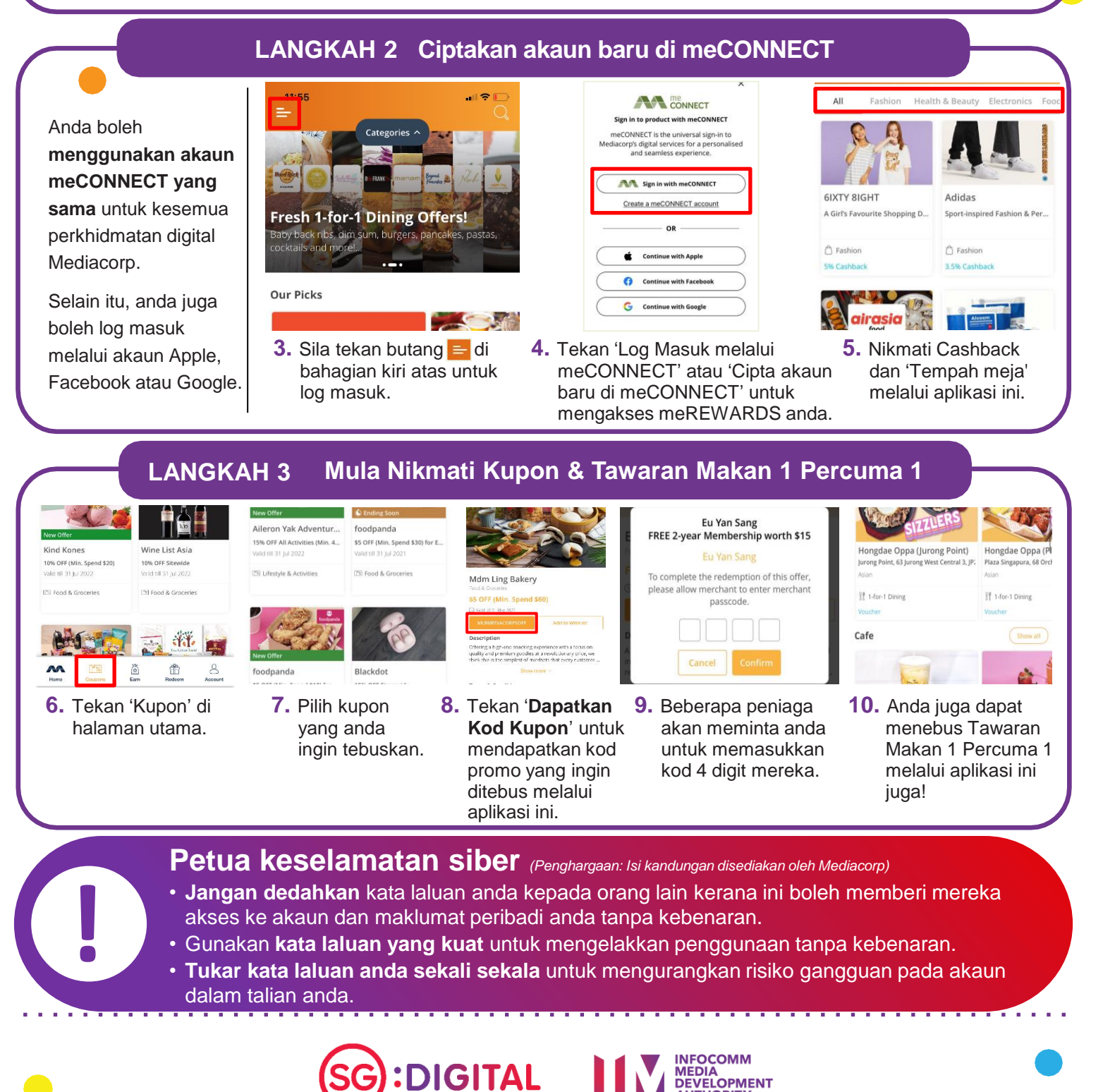